# **pixbet especiais - 2024/08/08 Notícias de Inteligência ! (pdf)**

**Autor: jandlglass.org Palavras-chave: pixbet especiais**

### **pixbet especiais**

Você está pronto para levar suas apostas esportivas para o próximo nível? Com o **Pixbet APK**, você pode apostar em pixbet especiais seus times favoritos, ganhar dinheiro e receber seus ganhos em pixbet especiais **minutos** através do PIX!

**Mas o que é o Pixbet APK e como ele funciona?** Continue lendo para descobrir tudo sobre essa plataforma revolucionária e como você pode começar a usar hoje mesmo!

#### **O que é o Pixbet APK?**

O **Pixbet APK** é a versão otimizada do aplicativo da Pixbet para dispositivos Android. Ele oferece uma experiência de apostas mais rápida, intuitiva e segura, com todos os recursos que você precisa para ter sucesso.

#### **Com o Pixbet APK, você pode:**

- Apostar em pixbet especiais uma variedade de esportes, incluindo futebol, basquete, tênis, vôlei e muito mais.
- Acompanhar as odds em pixbet especiais tempo real e fazer suas apostas com apenas alguns cliques.
- Receber seus ganhos em pixbet especiais **minutos** através do PIX.
- Aproveitar promoções e bônus exclusivos para novos usuários.
- Desfrutar de uma interface amigável e fácil de usar.

#### **Por que escolher o Pixbet APK?**

Existem muitas casas de apostas online no mercado, mas o Pixbet se destaca por oferecer uma experiência única e vantajosa para os jogadores brasileiros.

**Aqui estão algumas das principais vantagens do Pixbet APK:**

- **Saque rápido e fácil:** Receba seus ganhos em pixbet especiais **minutos** através do PIX, sem burocracia e sem complicações.
- **Aplicativo otimizado:** A versão APK é especialmente desenvolvida para dispositivos Android, oferecendo uma experiência mais suave e rápida.
- **Diversidade de mercados:** Aposte em pixbet especiais uma ampla variedade de esportes e mercados, com odds competitivas.
- **Segurança e confiabilidade:** A Pixbet é uma casa de apostas licenciada e regulamentada, garantindo a segurança de seus dados e transações.
- **Atendimento ao cliente 24/7:** Conte com suporte técnico especializado disponível 24 horas por dia, 7 dias por semana.

#### **Como baixar e instalar o Pixbet APK?**

Baixar e instalar o Pixbet APK é muito simples. Siga estes passos:

- 1. **Acesse o site da Pixbet:** Vá até o site oficial da Pixbet e procure a seção "Baixar APK".
- 2. **Faça o download do arquivo:** Clique no botão de download e espere o arquivo ser baixado

para o seu dispositivo.

- 3. **Instale o APK:** Abra o arquivo baixado e siga as instruções para instalar o aplicativo.
- 4. **Faça login na sua pixbet especiais conta:** Se você já possui uma conta na Pixbet, faça login. Caso contrário, crie uma conta nova.
- 5. **Comece a apostar!** Explore a plataforma, escolha seus jogos favoritos e comece a fazer suas apostas.

#### **Dicas para usar o Pixbet APK**

Para aproveitar ao máximo o Pixbet APK, siga estas dicas:

- **Aproveite os bônus de boas-vindas:** A Pixbet oferece bônus exclusivos para novos usuários. Não perca a chance de aumentar seu saldo inicial!
- **Gerencie seu bankroll:** Defina um orçamento para suas apostas e não aposte mais do que pode perder.
- **Aproveite as promoções:** A Pixbet oferece promoções regulares para seus usuários. Fique atento às ofertas especiais e aproveite para aumentar seus ganhos.
- **Aposte com responsabilidade:** O jogo responsável é fundamental para uma experiência positiva. Aposte com moderação e divirta-se!

#### **Conclusão**

O **Pixbet APK** é a solução perfeita para quem busca uma experiência de apostas esportivas rápida, segura e confiável. Com saque em pixbet especiais **minutos** através do PIX, uma interface amigável e uma ampla variedade de mercados, o Pixbet APK é a escolha ideal para os jogadores brasileiros.

**Não perca tempo! Baixe o Pixbet APK agora mesmo e comece a apostar em pixbet especiais seus times favoritos!**

**Promoção especial:** Use o código **PIXBET2024** para receber um bônus de **R\$ 20** na sua pixbet especiais primeira aposta!

**Observação:** Esta promoção é válida até {data} e está sujeita a termos e condições. **Aproveite a oportunidade de ganhar dinheiro com suas apostas esportivas! \*\*\***

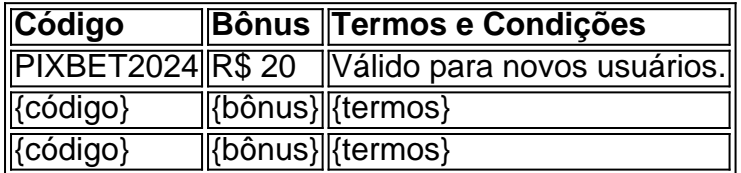

**\*\*\***

- Site oficial da Pixbet: [rolex 365bet](/pt-br/rolex-365-bet--2024-08-08-id-42772.html)
- Baixar Pixbet APK: <u>[realsbet cassino](/artigo/reals-bet--cas-sino-2024-08-08-id-40988.pdf)</u>
- Suporte ao cliente: **[roleta wordwall](/pt-br/roleta-wordwall-2024-08-08-id-42728.pdf)**

**\*\*\***

O jogo envolve riscos. Aposte com responsabilidade.

### **Partilha de casos**

### Como Baixar e Instalar o Aplicativo Pixbet em pixbet especiais Android e iOS - Aposta Fácil e Rápida!

Aposto tive uma experiência incrível ao aprender como baixar e instalar o aplicativo Pixbet para me divertir com apostas online de forma rápida e segura. Vou compartilhar todos os passos que fiz, as emoções que passei durante esse processo e tudo o que aprendi ao longo do caminho! Antes mesmo de começar, eu precisava me sentir um pouco perdido no mundo das apostas online. Só que a Pixbet foi uma luz na minha vida - ajudou-me a entender como fazer apostas e ganhar praticamente em pixbet especiais tempo real!

Passo 1: Comecei pesquisando sobre o aplicativo Pixbet, e li todas as informações disponíveis. Quero que você todos saibam que o Pixbet é uma casa de apostas conhecida por suas taxas de transação rápidas em pixbet especiais todo o Brasil!

Passo 2: Eu estava ansioso para começar a apostar, então precisava baixar e instalar seu aplicativo. Para Android usuários, eu visitei APKPure - um site confiável para downloads de apps grátis. Basta digitar "Pixbet App" na barra de pesquisa e escolher a versão mais recente 5.0 APK para baixar!

Para iOS usuários, o aplicativo Pixbet está disponível no site oficial da casa de apostas pixbetoriginal/. Você precisará fazer login com suas credenciais ou criar uma conta se você ainda não tiver feito isso antes. Depois disso, basta abrir o aplicativo na App Store e instalá-lo! Passo 3: Com o aplicativo instalado em pixbet especiais seu dispositivo iOS ou Android, comecei a fazer apostas. O Pixbet tem uma interface fácil de usar que facilita todo o processo. Apostei em pixbet especiais várias modalidades esportivas e estava animado com os resultados rápidos! Essa experi cuidou não só dos passos para baixar e instalar o aplicativo Pixbet, mas também me ensinou sobre a importância de escolher uma casa de apostas confiável. A velocidade do processo de transação é algo que eu valorize muito como usuário - isso realmente torna o jogo mais empolgante e prazeroso!

E você sabia? Pixbet também tem um aplicativo web otimizado para jogadores brasileiros, então se estiver navegando em pixbet especiais seu computador, é uma ótima opção. Para baixar essa versão do app, basta visitar pixbetoriginal e seguir as instruções na tela!

Então, quer aposte sem complicações? O aplicativo Pixbet pode ser a sua pixbet especiais melhor escolha para fazer isso - é rápido, fácil de usar e funciona em pixbet especiais dispositivos Android ou iOS (ou mesmo no navegador do seu computador)! Jogue com confiança, pois você está na mão da mais respeitada casa de apostas do Brasil!

## **Expanda pontos de conhecimento**

## **Conteúdos mostrados**

- 1. Acesse o site da Pixbet.
- 2. Faça o seu cadastro.
- 3. Realize o login na sua pixbet especiais conta.
- 4. Desça até o rodapé da página.
- 5. Faça download do Pixbet apk.
- 6. Instale no seu dispositivo.
- 7. Acesse a Pixbet app.
- 8. Requisitos de Sistema.

### **Como apostar na Pixbet?**

- 1. Faça login.
- 2. Escolha a partida.
- 3. Selecione o mercado.
- 4. Preencha o boletim de aposta.
- 5. Acompanhe os palpites.

# **Pixbet Grátis**

Uma maneira de fazer apostas esportivas online que permite aos usuários fazerem apostas sem arriscar seu próprio dinheiro. Ao se cadastrar na plataforma, os usuários recebem créditos gratuitos para apostar em pixbet especiais uma variedade de esportes, incluindo futebol, basquete, tênis e muito mais.

# **Pix na Pixbet Brasil**

Basta confirmar o cadastro e, em pixbet especiais seguida, solicitar o pagamento de um valor entre R\$1 e R\$10.000. Em poucos segundos, o processamento de depósito já está confirmado em pixbet especiais conta e o valor está debitado na carteira de apostas.

### **comentário do comentarista**

O conteúdo da resposta fornecida é detalhada e informativo, explicando os recursos do Pixbet APK, a instalação e o uso do aplicativo. No entanto, parece haver um erro no código de promoção que você mencionou ('PIXBET2024'). O código real não foi fornecido em pixbet especiais seu pedido. Você deseja incluir uma oferta promocional específica ou devo omiti-la?

#### **Informações do documento:**

Autor: jandlglass.org Assunto: pixbet especiais Palavras-chave: **pixbet especiais** Data de lançamento de: 2024-08-08 05:29

#### **Referências Bibliográficas:**

- 1. [site aposta 1](/artigo/site-aposta-1-2024-08-08-id-43527.pdf)
- 2. <u>[blackjack online dinheiro real](/blackjack-online-dinheiro-real-2024-08-08-id-13021.pdf)</u>
- 3. [slotomania como jogar](/slotomania-como-jogar-2024-08-08-id-45307.shtml)
- 4. [sites de loterias online](https://www.dimen.com.br/aid-br/sites-de-loterias-online-2024-08-08-id-44809.html)